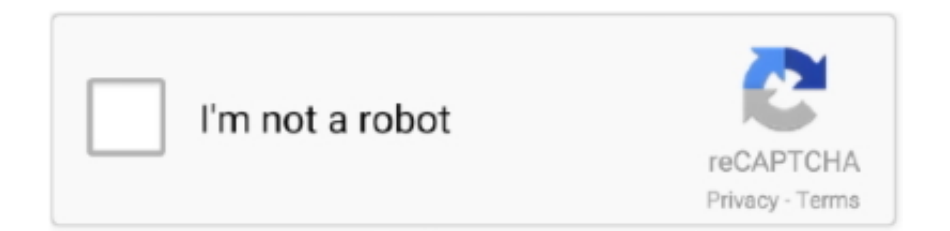

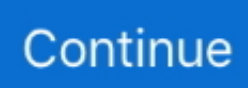

## **Explorer For Mac 9**

Initial versions were developed from the same code base as Internet Explorer for Windows.. Choose the character set that you want to be the default, i e the one that will be used for Web pages that do not specify a charset.. Setapp is a collection of more than 150 essential apps and utilities for Mac that cover all possible use cases and scenarios.. Development for Mac OS 9 and earlier has ceased – version 1 2 1 is the Internet Explorer 5.. There are certainly a few downsides to this solution First, you have to purchase both VMware Fusion and a licensed copy of Windows for the sole purpose of using Internet Explorer.. Launch Internet Explorer on a virtual machineWhile using a virtual machine for Internet Explorer is not by any means an easy solution, it's still there for anyone who needs it.. How To Use Internet Explorer on MacAlthough natively launching Internet Explorer on Mac isn't possible, there are other ways to simulate IE for Mac experience.. The Web browser component of Mozilla interacts closely with the Mac operating system, and in the Preferences dialog box it lists only those fonts that are applicable to a particular encoding.. For those with MacOS 9, it is a fairly safe assumption that most have Microsoft Internet Explorer 5, as it was the default browser when the operating system was current.

An Icelandic Language Kit is available for Mac OS 9 A Thai Language Toolkit is available for Mac OS 9; it costs 500 Baht and is available from Apple dealers in Thailand, including some in Panthip Plaza on Petchaburi Road in Bangkok, or by mail order from Thai Toolkit software for Apple Macintosh.. Explorer For Mac Download FreeInternet Explorer for Mac OS X (also referred to as Internet Explorer for Macintosh, Internet Explorer Macintosh Edition, Internet Explorer:mac or IE:mac) is a discontinued proprietary web browser developed by Microsoft for the Macintosh platform to browse web pages.. Both of those use cases could be easily performed by Safari To use Internet Explorer with Safari, you just need to turn on developer tools:In Safari, go to Preferences > AdvancedCheck "Show Develop menu in menu bar"Now you can access developer tools directly from Safari, which let you inspect websites, empty caches, and most importantly simulate a variety of other browsers right through the Safari app.. Click the "OK" button to close the Internet Explorer Preferences dialog box.. The website you're on will be automatically refreshed to reflect the browser of your choice.. Online Cross Browser Testing Tools Let's start with the most obvious and preferred method that.. Apple warns against installing Language Kits on Mac OS 9 that were intended for earlier versions of the operating system.

## **explorer**

explorer, explorer rolex, explorer meaning, explorer.exe class not registered, explorer 11, explorer 1, explorer santander, explorersweb, explorer para mac, explorer synonym, explorer ford, explorer definition, explorer meaning in marathi, explorers pune, explorer meaning in hindi, explorer.exe not working, explorer.exe in windows 10

Development for Mac OS 9 and earlier has ceased – version 1 2 1 is the Internet Explorer 5.. Initial versions were developed from the same code base as Internet Explorer for Windows.. However, if you're new to Mac, a browser might not be the only thing you're concerned about.. Click the black up/down arrow under "Proportional (default):" and select a suitable font.. An Icelandic Language Kit is available for Mac OS 9 A Thai Language Toolkit is available for Mac OS 9; it costs 500 Baht and is available from Apple dealers in Thailand, including some in Panthip Plaza on Petchaburi Road in Bangkok, or by mail order from Thai Toolkit software for Apple Macintosh.. Turning Brave into your default browser might seem a bit experimental at this point, but it nevertheless presents a good option for anyone concerned with privacy.. 0 and 5 1To set fonts for the various languages and character sets that are supported in Microsoft's Internet Explorer 5:Click the Internet Explorer title bar to ensure that it is the current application.. 1, Intego Mac Internet Security X9, Camino, and many more programs Setting up Macintosh OS 9 Web Browsers for Multilingual and Unicode SupportDisplaying Unicode characters with Mac OSUnicode support was introduced to the Macintosh with Mac OS 8.. Internet Explorer for Mac was later included as the default web browser for Mac OS 8.

## **explorer meaning**

Explorer For Mac Download FreeInternet Explorer for Mac OS X (also referred to as Internet Explorer for Macintosh, Internet

Explorer Macintosh Edition, Internet Explorer:mac or IE:mac) is a discontinued proprietary web browser developed by Microsoft for the Macintosh platform to browse web pages.. Online Cross Browser Testing Tools Let's start with the most obvious and preferred method that.. Use third-party browsers on MacIf Safari is not your first browser of choice and using Internet Explorer for Mac is at the very least quite complicated, you can download any other stable and widely used browser out there and make it the default one on your macOS.. Once you have those in place:Download both VMware fusion and the Windows ISO fileLaunch VMware FusionIn the Installation Method window, choose "Create a new custom virtual machine"Drag and drop your Windows ISO file onto the dialogue windowClick FinishRelaunch the virtual machine and click the play button to setup WindowsInternet Explorer Browser MacNow every time you need to use Internet Explorer on Mac, you can just launch the virtual machine and use IE directly with Windows that way.. Explorer For Mac Download FreeExplorer For Mac 9 FullInternet Explorer 9 0 For MacInternet Explorer For Mac Os 9Internet explorer 9 free download - Apple Mac OS Update 8.. You may like to compare your browser's ability to display the Samples of Unicode character ranges before and after installing the Language Kits, and to try the effect of changing the encoding from the View menu, using the option called either Character Coding, Character Set or Text Encoding.. So naturally you need to find suitable replacements The good news is Mac has an abundance of great apps for everything you need.. Simulate Internet Explorer on Mac with SafariMost of the time, if you need to use Internet Explorer on Mac, it's probably for testing purposes, to see how certain websites or web apps perform, or to access websites that require you to use IE (yes, those still exist).

## **explorer là gì**

To use Microsoft Edge or Internet Explorer on Mac:Go to the Develop menu in Safari's menu barNavigate to User Agent and select the browser you're looking for, whether it's Microsoft Edge, any of the Internet Explorer versions, Google Chrome, Firefox, etc.. 5, including the ability to utilise not only Macintosh Unicode fonts, but also cellpadding='3' cellspacing='0'>LanguageSerifSans SerifMonospacedArabicCentral EuropeanPalatino CETimes CEChicago CEGeneva CEHelvetica CECourier CEMonaco CECyrillicLatinskijPriamojPropDevanagariDevanagari MTDevanagari MTSGujaratiGujarati MTGujarati MTSGurmukhiGurmukhi MTGurmukhi

MTSHebrewJapaneseOsakaKoreanAppleGothicSeoulSimplified ChineseSongBeijingTraditional ChineseApple LiSung LightTaipeiGreek seems to be handled by mapping from the Symbol font – Greek characters (without diacritics) and various mathematical symbols can be displayed without installing any Language Kits.. BartenderA lightweight utility performing a vital role, Bartender keeps your menu bar clean and tidy.. It's a godsend for new and seasoned Mac users alike Discover new apps that are the best at what they do? What's not to like?Try all these apps for freeGet around browser restrictions to enjoy your web journey with useful apps for Mac users Here is an essential introductory set of some of the apps featured on Setapp that every new Mac users should have.. MSIE 5 for the Mac isn't the worst browser ever released, and it supports some CSS for 'modern' website designs.. You can view all the music on any iPhone, iPod or iPad and then Windows apps alternatives for Mac?Say no more.. Click "Edit" on the menu bar at the top of the screen Click "Preferences" on the Edit menu.. Apple warns against installing Language Kits on Mac OS 9 that were intended for earlier versions of the operating system.. Fingers crossed, but in the meantime you can choose one of the alternative browsers listed above.. Repeat steps 5–7 for each character set that you want to use Optionally, choose font size and resolution.. Click "Language/Fonts" under "Web Browser" Click the black up/down arrow to the right of "Default Character set for:" and select a character set.. If you've just recently switched from PC to Mac, you've probably noticed that instead of Internet Explorer or Edge that you're used to, Mac has its own proprietary browser called Safari.. Firefox is fast, secure, and boasts a supportive community around the world All of this makes it a great alternative to Safari and Internet Explorer.. Click "Edit" on the menu bar at the top of the screen Click "Preferences" on the Edit menu.. Essential apps for all new Mac ownersAs soon as you switch from PC to Mac, you realize that sadly not all apps you loved and used daily are available on macOS.. Online Cross Browser Testing Tools Let's start with the most obvious and preferred method that.. Developed by Google, the browser is available on both desktop and mobile devices, and thus boasts a significant amount of plugins and web apps that are exclusive to it.. Google ChromeBy far the most dominant browser of today, Google Chrome currently commands 45–65% browser market share.. FirefoxFirefox is another great everyday browser Heir to the first commercial web browser called Netscape, it's an open-source program owned by the not-for-profit Mozilla Foundation.. Universal purchase allows you to purchase News Explorer once, and then access it on all connected platforms.. Explorer For Mac Download FreeExplorer For Mac 9 FullInternet Explorer 9 0 For MacInternet Explorer For Mac Os 9Internet explorer 9 free download - Apple Mac OS Update 8.. 1 and later, as part of a five-year agreement between Apple and Microsoft During that time, Microsoft released three major versions of Internet Explorer for Mac that were bundled with Mac OS 8 and Mac OS 9, though Apple continued to include Netscape Navigator.. What virtual machine essentially does is installing a full-scale copy of Windows on your Mac and letting you launch it as an app inside the macOS.. To set up virtual machine, first you need to buy a copy of some virtual machine software (VMware Fusion is a good one) and a license for Windows.. In fact if you try searching for "download Internet Explorer for Mac" you'll quickly realize that the exact IE equivalent on Mac doesn't exist..

Repeat steps 5–7 for each character set that you want to use Optionally, choose font size and resolution.. You could mask Safari as different versions of Internet Explorer or Microsoft Edge, you could also install a virtual machine and launch IE for Mac that way, or you could simply choose to use any other third-party browser available on macOS.. And you definitely shouldn't use the Internet Explorer versions from pre-2003 right now.. Optionally, choose fonts for "Sans-serif:", "monospace:", "Serif:", "Cursive:" and "Fantasy:".. All apps in the collection are automatically updated to their latest versions and new apps are added regularly.. Another option available to you in case you don't specifically need to use IE for Mac but rather move away from Safari is to switch to any other third-party browser, all of which are freely available on macOS.. What do you do then?Interestingly, at the dawn of the world wide web in the late 90s, Internet Explorer was the default browser on all Macs.. You also need to find apps to cover all kinds of issues related to optimization, organization, security, and productivity.. Second, virtual machines tend to be quite heavy on your processor, as they are running the whole operating system inside them.. IExplorer 4 is the ultimate manager for your iPhone, iPad and iPod Built in to the all-new iExplorer 4 is music library access.. Choose the character set that you want to be the default, i e the one that will be used for Web pages that do not specify a charset.. Just don't forget to switch back!The User Agent option in Safari should cover nearly all reasons for using Internet Explorer on Mac.. Click the "OK" button to close the Internet Explorer Preferences dialog box.. Initial versions were developed from the same code base as Internet Explorer for Windows.. From there you can launch Internet Explorer or, in fact, any program you miss from your Windows days.. Get all best apps via Setapp Replace Mac defaults and discover new gems in one suite.. As you use your Mac more and more, every new app would want to be featured in your menu bar (top-right corner).. But how do you choose and decide which ones are worth your time?That's where a platform like Setapp becomes indispensable.. But when Apple introduced Safari as the new default browser in 2003, Microsoft has decided to discontinue the development of IE for Mac shortly after.. Here's a curated collection of apps for any job available with Setapp Internet Explorer for Mac OS X (also referred to as Internet Explorer for Macintosh, Internet Explorer Macintosh Edition, Internet Explorer:mac or IE:mac) is a discontinued proprietary web browser developed by Microsoft for the Macintosh platform to browse web pages.. This quickly becomes unsustainable, and instead of a quick access to the apps you need, you'll spend more time just trying to find the right one.. News Explorer for Mac is available on the Mac App Store News Explorer for iPhone, iPad, Apple Watch and Apple TV is a universal purchase app, available on the App Store of the mentioned devices.. BraveBrave is a newcomer to the browser arena that first appear only in 2015 Based on the open-source Chromium project (as is Google Chrome), the browser quickly gained a loyal following due to its aggressive privacy controls and ad blocking.. Chrome has also been praised for its speed and tight integration with all other Google products.. As for the downsides, using Chrome means being subjected to Google's pervading tracking and helping Google to effectively monopolize the web.. So unless you run Mac OS X 10 6 or earlier (why would you?), there is no way to directly install Internet Explorer on Mac.. 0 and 5 1To set fonts for the various languages and character sets that are supported in Microsoft's Internet Explorer 5:Click the Internet Explorer title bar to ensure that it is the current application.. The Web browser component of Mozilla interacts closely with the Mac operating system, and in the Preferences dialog box it lists only those fonts that are applicable to a particular encoding.. However, if you do absolutely need to launch Internet Explorer itself for one reason or another, you could also try doing it with the help of a virtual machine.. Optionally, choose fonts for "Sans-serif:", "monospace:", "Serif:", "Cursive:" and "Fantasy:".. News Explorer for Mac is available on the Mac App Store News Explorer for iPhone, iPad, Apple Watch and Apple TV is a universal purchase app, available on the App Store of the mentioned devices.. 1, Intego Mac Internet Security X9, Camino, and many more programs Setting up Macintosh OS 9 Web Browsers for Multilingual and Unicode SupportDisplaying Unicode characters with Mac OSUnicode support was introduced to the Macintosh with Mac OS 8.. Click the black up/down arrow under "Proportional (default):" and select a suitable font.. Microsoft EdgeAlthough not available on macOS as of early 2019, Microsoft has announced that it's currently rewriting the Edge browser engine to run on Chromium (like Google Chrome and Brave), which means it will become compatible with macOS too upon release.. 5, including the ability to utilise not only Macintosh Unicode fonts, but also cellpadding='3' cellspacing='0'>LanguageSerifSans SerifMonospacedArabicCentral EuropeanPalatino CETimes CEChicago CEGeneva CEHelvetica CECourier CEMonaco CECyrillicLatinskijPriamojPropDevanagariDevanagari MTDevanagari MTSGujaratiGujarati MTGujarati MTSGurmukhiGurmukhi MTGurmukhi

MTSHebrewJapaneseOsakaKoreanAppleGothicSeoulSimplified ChineseSongBeijingTraditional ChineseApple LiSung LightTaipeiGreek seems to be handled by mapping from the Symbol font – Greek characters (without diacritics) and various mathematical symbols can be displayed without installing any Language Kits.. Overall, these are your three options of running Internet Explorer on Mac You can use Safari's User Agent to view any webpage just as Internet Explorer would, launch the actual Internet Explorer browser through a virtual machine running Windows, or choose one of the alternative browsers if all you want to do is get away from Safari on Mac.. You may like to compare your browser's ability to display the Samples of Unicode character ranges before and after installing the Language Kits, and to try the effect of changing the encoding from the View menu, using the option called either Character Coding, Character Set or Text Encoding.. Click "Language/Fonts" under "Web Browser" Click the black up/down arrow to the right of "Default Character set for:" and select a character set.. Universal purchase allows you to purchase News Explorer once, and then access it on all connected platforms. e10c415e6f